Politechnika Białostocka - Wydział Elektryczny Elektrotechnika, semestr III, studia stacjonarne I stopniaRok akademicki 2018/2019

#### Wykład nr 7 (13.11.2018)

dr inż. Jarosław Forenc

Informatyka 2, studia stacjonarne I stopnia dreda dreda dreda dreda dreda Rok akademicki 2018/2019, Wykład nr 7 Rok akademicki 2018/2019, Wykład nr 7

 $3/34$ 

# Standardowe wejście-wyjście w języku C

- п Standardowe operacje wejścia-wyjścia opierają się na strumieniach (ang. stream) i są zdefiniowane w pliku nagłówkowym stdio.h
- ▁ Strumień może być skojarzony ze zbiorem danych znajdujących się na dysku (plik) lub pochodzących z urządzenia znakowego (klawiatura)
- п Strumienie reprezentowane są przez zmienne będące wskaźnikami na struktury typu FILE
- □ W każdym programie automatycznie tworzone są i otwierane trzy standardowe strumienie wejścia-wyjścia:
	- $\Box$ stdin - standardowe wejście, skojarzone z klawiaturą
	- $\Box$ stdout - standardowe wyjście , skojarzone z ekranem monitora
	- $\Box$  stderr - standardowe wyjście dla komunikatów o błędach, skojarzone z ekranem monitora

#### Plan wykładu nr 7

- Standardowe wejście-wyjście w języku C
- Operacje na plikach
	- otwarcie pliku
	- $\Box$ zamknięcie pliku
- Typy operacji wejścia-wyjścia
	- znakowe

Informatyka 2, studia stacjonarne I stopnia dreda dreda dreda driaż. Jarosław Forenc<br>Rok akademicki 2018/2019, Wykład nr 7 Rok akademicki 2018/2019, Wykład nr 7

 $4/34$ 

### Współpraca programu z "otoczeniem"

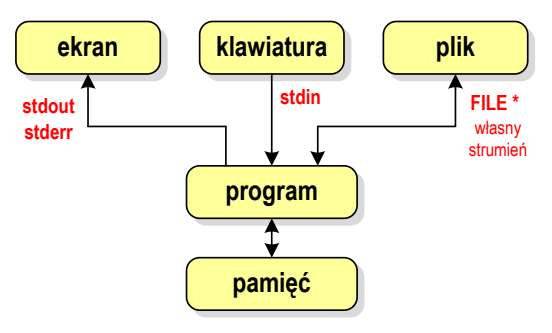

- Г Standardowe funkcje wejścia-wyjścia mogą:
	- $\Box$ domyślnie korzystać z określonego strumienia (stdin, stdout, stderr)
	- $\Box$ wymagać podania strumienia (własnego, stdin, stdout stderr)

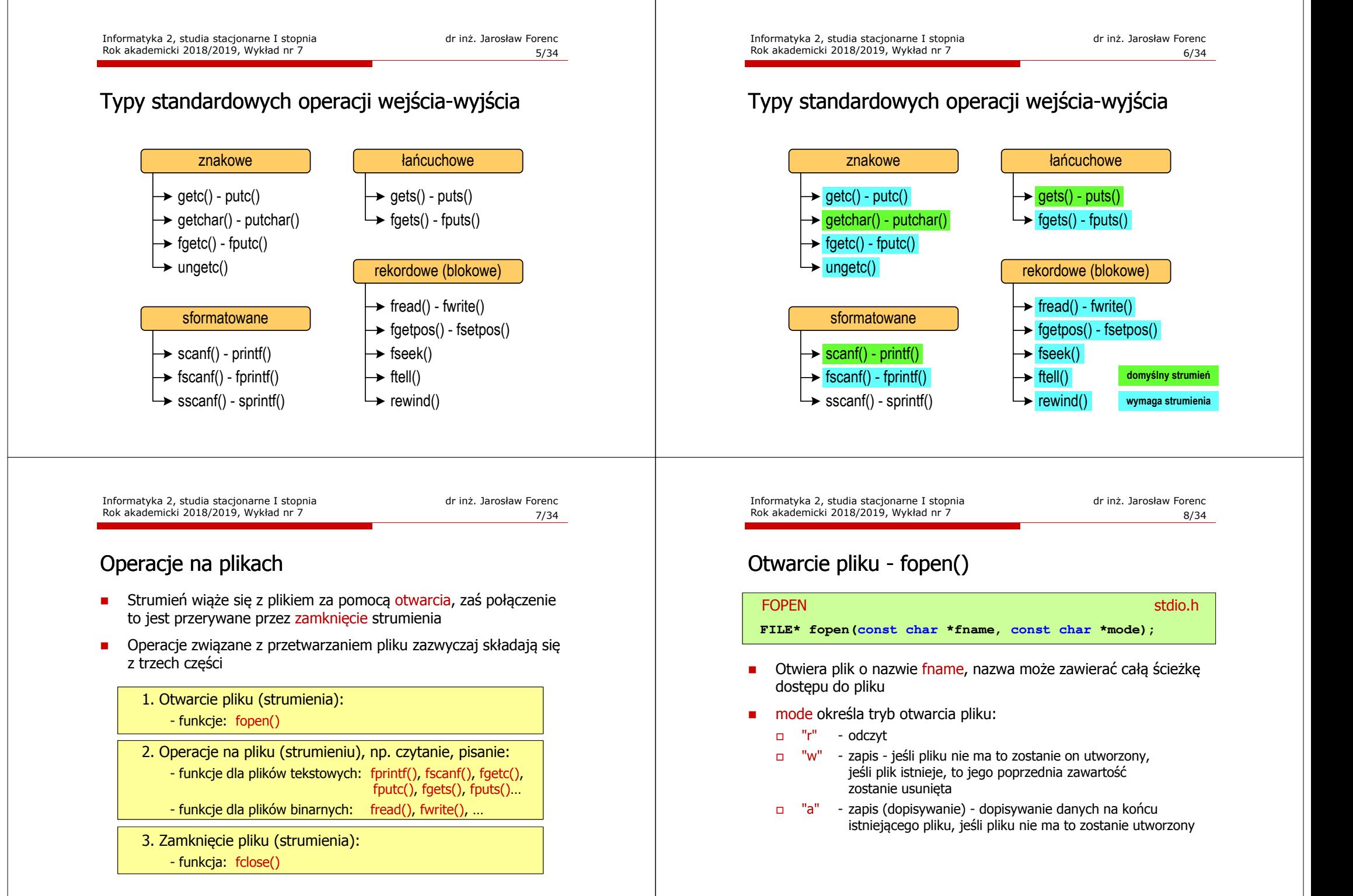

 $9/34$ 

#### Otwarcie pliku - fopen()

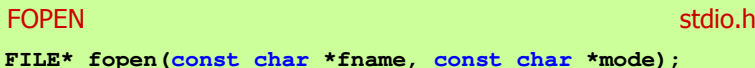

- □ Otwiera plik o nazwie fname, nazwa może zawierać całą ścieżkę dostępu do pliku
- □ mode określa tryb otwarcia pliku:
	- "r+" uaktualnienie (zapis i odczyt)
	- $\Box$  "w+" - uaktualnienie (zapis i odczyt) - jeśli pliku nie ma to zostanie on utworzony, jeśli plik istnieje, to jego poprzednia zawartość zostanie usunięta
	- "a+" uaktualnienie (zapis i odczyt) dopisywanie danych na końcu istniejącego pliku, jeśli pliku nie ma to zostanie utworzony, odczyt może dotyczyć całego pliku, zaś zapis może polegać tylko na dodawaniu nowych danych

Informatyka 2, studia stacjonarne I stopnia dreda dreda dreda drinż. Jarosław Forenc<br>Rok akademicki 2018/2019, Wykład nr 7 Rok akademicki 2018/2019, Wykład nr 7

 $11/34$ 

#### Otwarcie pliku - fopen()

□ Otwarcie pliku w trybie tekstowym, tylko odczyt

> **FILE \*fp;fp = fopen("dane.txt","r");**

□ Otwarcie pliku w trybie binarnym, tylko zapis

 $fp = fopen("c:\\baza\\data,bin","wb")$ ;

▁ Otwarcie pliku w trybie tekstowym, tylko zapis

**fp = fopen("wynik.txt","wt");**

### Otwarcie pliku - fopen()

#### FOPENstdio.html and the control of the control of the control of the stdio.html and the control of the control of t<br>https://www.information.html and the control of the control of the control of the control of the control of th

**FILE\* fopen(const char \*fname, const char \*mode);**

- Г Zwraca wskaźnik na strukturę FILE skojarzoną z otwartym plikiem
- Gdy otwarcie pliku nie powiodło się to zwraca NULL
- Zawsze należy sprawdzać, czy otwarcie pliku powiodło się
- Po otwarciu pliku odwołujemy się do niego przez wskaźnik pliku
- Domyślnie plik jest otwierany w trybie tekstowym, natomiast dodanie litery "<mark>b"</mark> w trybie otwarcie oznacza <mark>tryb binarny</mark>

Informatyka 2, studia stacjonarne I stopnia dr inż. Jarosław Forenc Rok akademicki 2018/2019, Wykład nr 7

12/34

### Zamknięcie pliku - fclose()

### Zamyka plik wskazywany przez fp Zwraca 0 (zero) jeśli zamknięcie pliku było pomyślne **FCLOSE** <mark>E</mark> Statistica Constitution of the Constitution of the Statistical Statistical Statistical Statistical Statistica **int fclose(FILE \*fp);** W przypadku wystąpienia błędu zwraca EOF

**#define EOF (-1)**

- Po zamknięciu pliku, wskaźnik fp może być wykorzystany do otwarcia innego pliku
- W programie może być jednocześnie otwartych wiele plików

#### Przykład: otwarcie i zamknięcie pliku

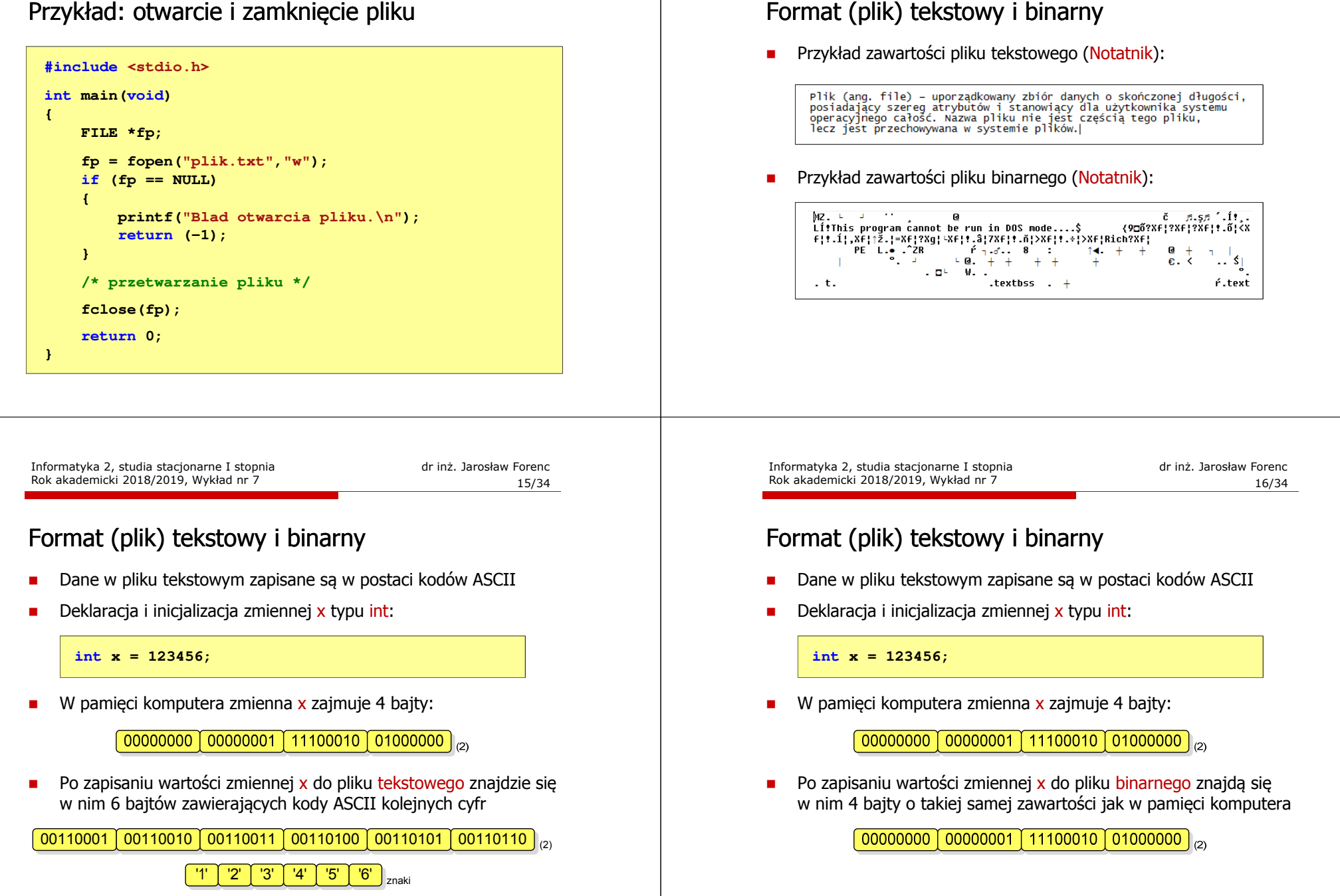

### Format (plik) tekstowy i binarny

- □ Elementami pliku tekstowego są wiersze o różnej długości
- ▁ W systemach DOS/Windows każdy wiersz pliku tekstowego zakończony jest parą znaków:
	- $\Box$  CR (carriage return) powrót karetki, kod ASCII 13<sub>(10)</sub> = 0D<sub>(16)</sub> = '\r'
	- $\Box$ LF (line feed) - przesunięcie o wiersz, kod ASCII -  $10_{(10)} = 0A_{(16)} = \ln$
- ш Załóżmy, że plik tekstowy ma postać:

Pierwszu wiersz pliku Drugi wiersz pliku Trzeci wiersz pliku

ш Rzeczywista zawartość pliku jest następująca:

50 69 65 72 77 73 7A 79120 77 69 65 72 73 7A 20 | Pierwszų wiersz 70 6C 69 6B 75 0D 0A 44 72 75 67 69 20 77 69 65 | plikummbrugi wie 72 73 7A 28 78 6C 69 6B 75 8D 8A 54 72 7A 65 63 | rsz plikulíTrzec 69 20 77 69 65 72 73 7A120 70 6C 69 6B 75 0D 0A1 1 i wiersz plikumm

Informatyka 2, studia stacjonarne I stopnia dreda dreda dreda drinż. Jarosław Forenc<br>Rok akademicki 2018/2019, Wykład nr 7 Rok akademicki 2018/2019, Wykład nr 7

 $19/34$ 

### Tryby otwarcia pliku: tekstowy i binarny

**FILE \*fp1, \*fp2; fp1 = fopen("dane.txt","r"); // lub "rt"fp2 = fopen("dane.dat","rb")**

- □ Różnice pomiędzy trybem tekstowym i binarnym otwarcia pliku dotyczą innego traktowania znaków CR i LF
- ш W trybie tekstowym:
	- $\Box$  przy odczycie pliku para znaków CR, LF jest tłumaczona na znak nowej linii (LF)
	- przy zapisie pliku znak nowej linii (LF) jest zapisywany w postaci<br>USS Anii (CR) LEN dwóch znaków (CR, LF)
- □ W trybie binarnym:
	- przy odczycie i zapisie para znaków CR, LF jest traktowana zawsze jako dwa znaki

20/34

### Format (plik) tekstowy i binarny

- W systemie Linux każdy wiersz pliku tekstowego zakończony jest tylko jednym znakiem:
	- $\Box$  LF (line feed) przesunięcie o wiersz, kod ASCII 10<sub>(10)</sub> = 0A<sub>(16)</sub> = '\n'
- Załóżmy, że plik tekstowy ma postać:

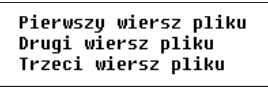

Rzeczywista zawartość pliku jest następująca:

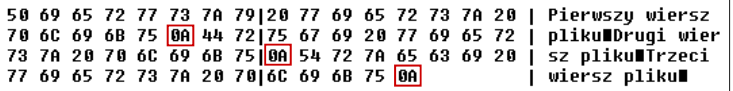

Pliki binarne nie mają ściśle określonej struktury

Informatyka 2, studia stacjonarne I stopnia dr inż. Jarosław Forenc Rok akademicki 2018/2019, Wykład nr 7

## Znakowe operacje wejścia-wyjścia

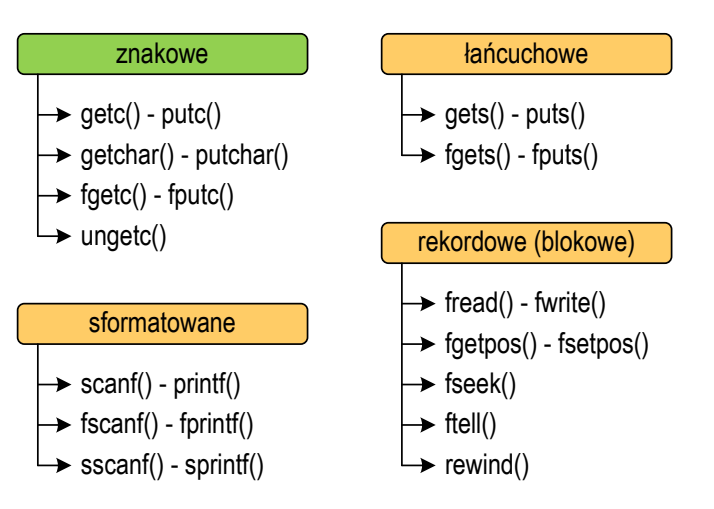

### Znakowe operacje wejścia-wyjścia

<mark>C</mark> station in the contract of the contract of the contract of the st<mark>stdio.h</mark> **int getc(FILE \*fp);**

**GETC** 

- □ Pobiera jeden znak z aktualnej pozycij otwartego strumienia fp i uaktualnia pozycję
- □ Zmienna fp powinna wskazywać strukture FILE reprezentującą strumień skojarzony z otwartym plikiem lub jeden ze standardowo otwartych strumieni (np. stdin)
- $\blacksquare$  Jeśli wykonanie zakończyło się poprawnie, to funkcja zwraca wartość całkowitą <mark>kodu</mark> wczytanego znaku (typ <mark>int</mark>)
- ٠ Jeśli wystąpił błąd lub przeczytany został znacznik końca pliku, to funkcja zwraca wartość EOF

24/34

### Przykład: wyświetlenie pliku tekstowego

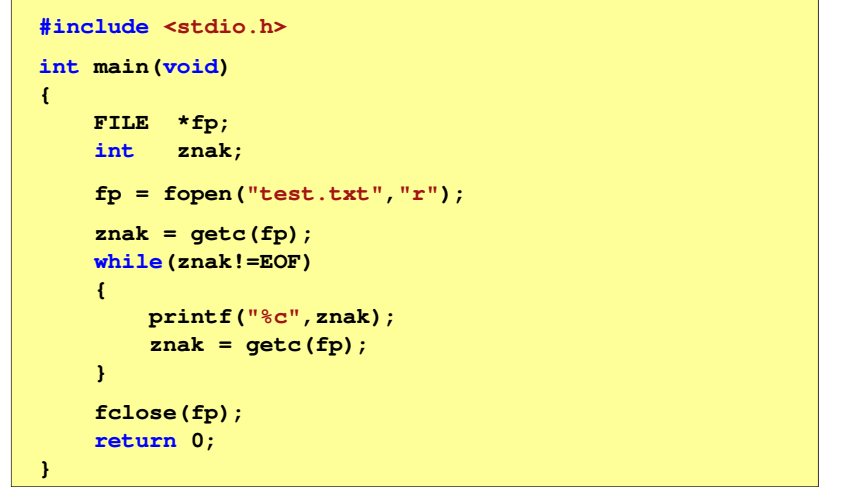

Informatyka 2, studia stacjonarne I stopnia dreda dreda dreda drinż. Jarosław Forenc<br>Rok akademicki 2018/2019, Wykład nr 7 Rok akademicki 2018/2019, Wykład nr 7

 $\frac{23}{34}$ 

### Schemat przetwarzania pliku

□ Typowy schemat odczytywania danych z pliku

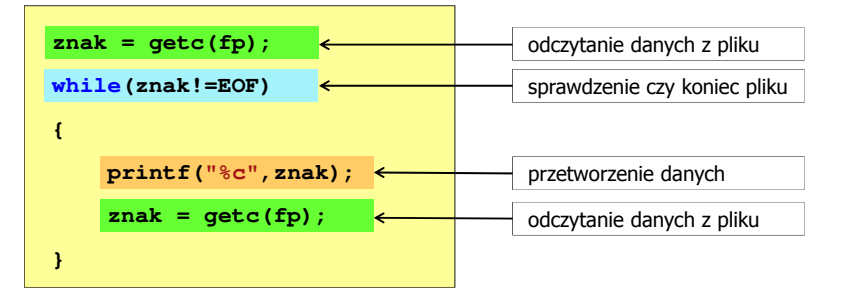

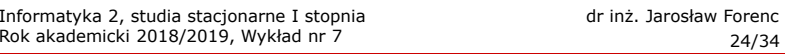

#### Przykład: wyświetlenie pliku tekstowego

Odczytanie i wyświetlenie zawartości pliku tekstowego

```
znak = getc(fp);
while(znak!=EOF){printf("%c",znak);znak = getc(fp);}
```
można zapisać w krótszej postaci:

```
while((znak=getc(fp))!=EOF)printf("%c",znak);
```
### Znakowe operacje wejścia-wyjścia

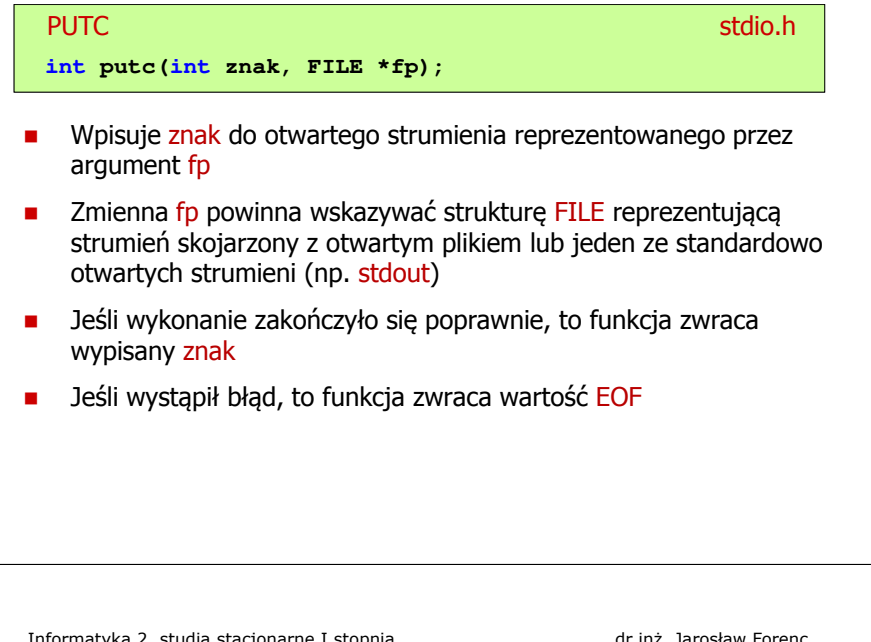

Informatyka 2, studia stacjonarne I stopnia dreda dreda dreda driadalernicki 2018/2019, Wykład nr 7 Rok akademicki 2018/2019, Wykład nr 727/34

### Znakowe operacje wejścia-wyjścia

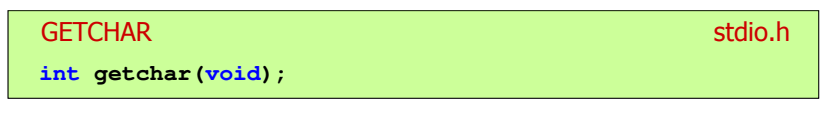

- □ Pobiera znak ze strumienia stdin (klawiatura)
- Jeśli wykonanie zakończyło się poprawnie, to funkcja zwraca □ przeczytany znak (typ int)
- □ Jeśli wystąpił błąd albo został przeczytany znacznik końca pliku, to funkcja zwraca wartość EOF

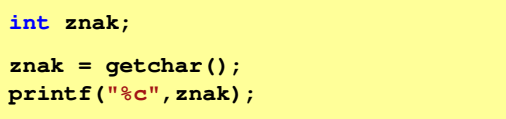

#### Przykład: zapisanie alfabetu do pliku tekstowego

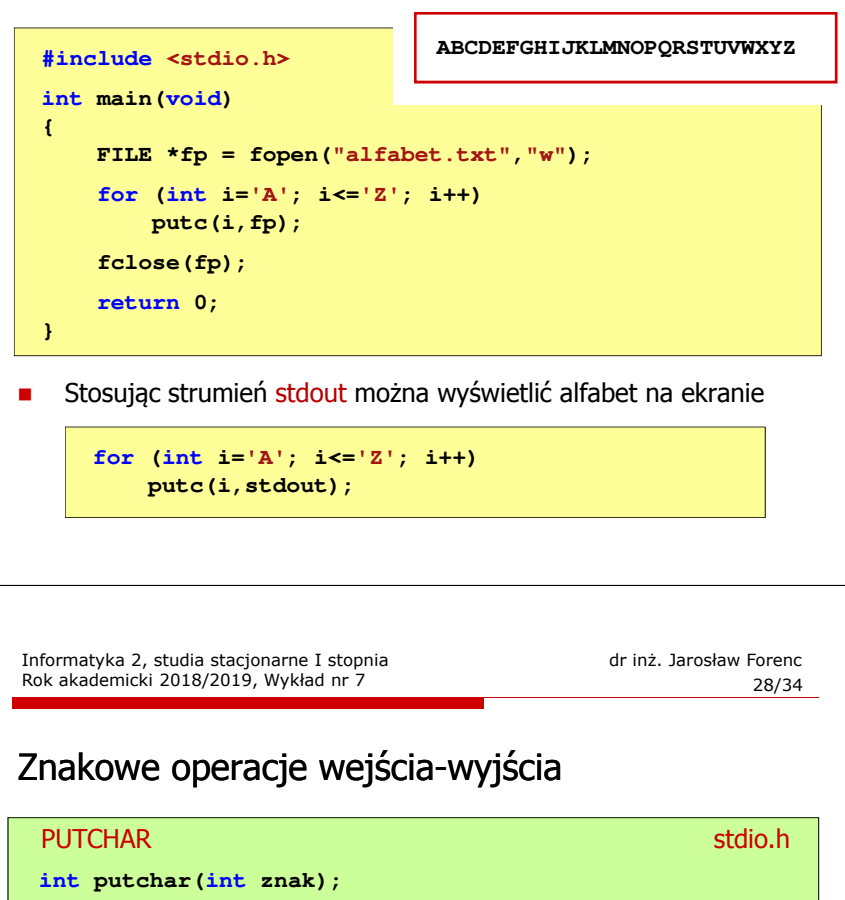

- Wpisuje znak do strumienia stdout (standardowo ekran)
- Jeśli wykonanie zakończyło się poprawnie, to funkcja zwraca wypisany znak
- Г Jeśli wystąpił błąd, to funkcja zwraca wartość EOF

**for (int i='a'; i<='z'; i++) putchar(i);**

### Przykład: liczba znaków wczytanych z klawiatury

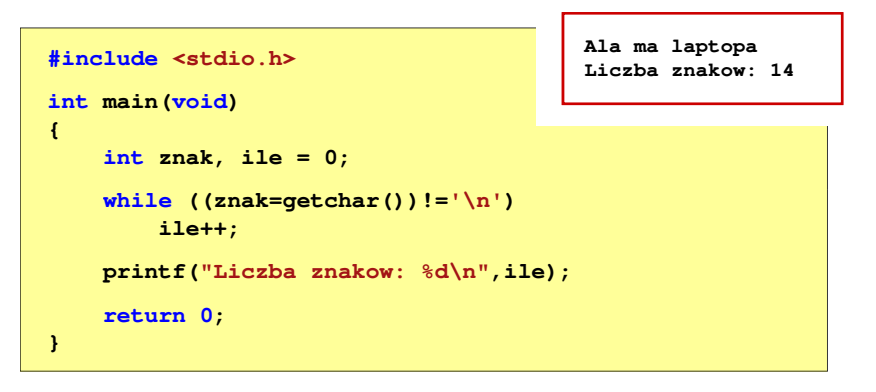

- □ Wprowadzane znaki są buforowane do naciśnięcia klawisza Enter
- ш Po naciśnięciu klawisza Enter zawartość bufora jest przesyłana do programu i analizowana w nim

Informatyka 2, studia stacjonarne I stopnia dreda dreda dreda drinż. Jarosław Forenc<br>Rok akademicki 2018/2019, Wykład nr 7 Rok akademicki 2018/2019, Wykład nr 7

 $31/34$ 

### Znakowe operacje wejścia-wyjścia

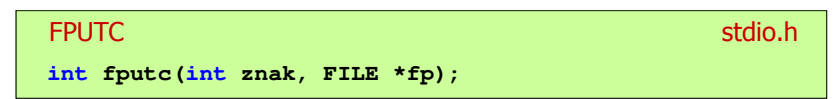

- □ Wpisuje znak do otwartego strumienia reprezentowanego przez argument fp
- □ Jeśli wykonanie zakończyło się poprawnie, to funkcja zwraca wypisany znak (typ int)
- □ Jeśli wystąpił błąd, to funkcja zwraca wartość EOF

### Znakowe operacje wejścia-wyjścia

### Г Pobiera jeden znak ze strumienia wskazywanego przez fp Jeśli wykonanie zakończyło się poprawnie, to funkcja zwraca **FGETC** <mark>C</mark> station in the contract of the contract of the contract of the st<mark>stdio.h</mark> **int fgetc(FILE \*fp);** przeczytany znak po przekształceniu go na typ int■ Jeśli wystąpił błąd lub został przeczytany znacznik końca pliku, to funkcja zwraca wartość EOFInformatyka 2, studia stacjonarne I stopnia dr inż. Jarosław Forenc Rok akademicki 2018/2019, Wykład nr 7 32/34Przykład: liczba wyrazów w pliku**#include <stdio.h> int main(void) {FILE \*fp; int znak, odstep <sup>=</sup> 1, ile <sup>=</sup> 0; Ala ma laptopa <sup>i</sup> psa. Liczba slow: <sup>5</sup> fp = fopen("test.txt","r"); while ((znak = fgetc(fp)) != EOF) if (znak == ' ' || znak == '\t' || znak == '\n') odstep = 1; elseif (odstep != 0) { odstep = 0; ile++; } fclose(fp); printf("Liczba slow: %d\n",ile);return 0;}**

**UNGETC** 

### Znakowe operacje wejścia-wyjścia

<mark>C</mark> station in the contract of the contract of the station in the st<mark>atio.h</mark> **int ungetc(int znak, FILE \*fp);**

m. Umieszcza znak z powrotem w strumieniu wejściowym fp

### Koniec wykładu nr 7

# Dziękuję za uwagę!